## Address/MemorySanitizer, valgrind

and their integration into non-trivial C projects and CI

Jakub Jelen

## C programming

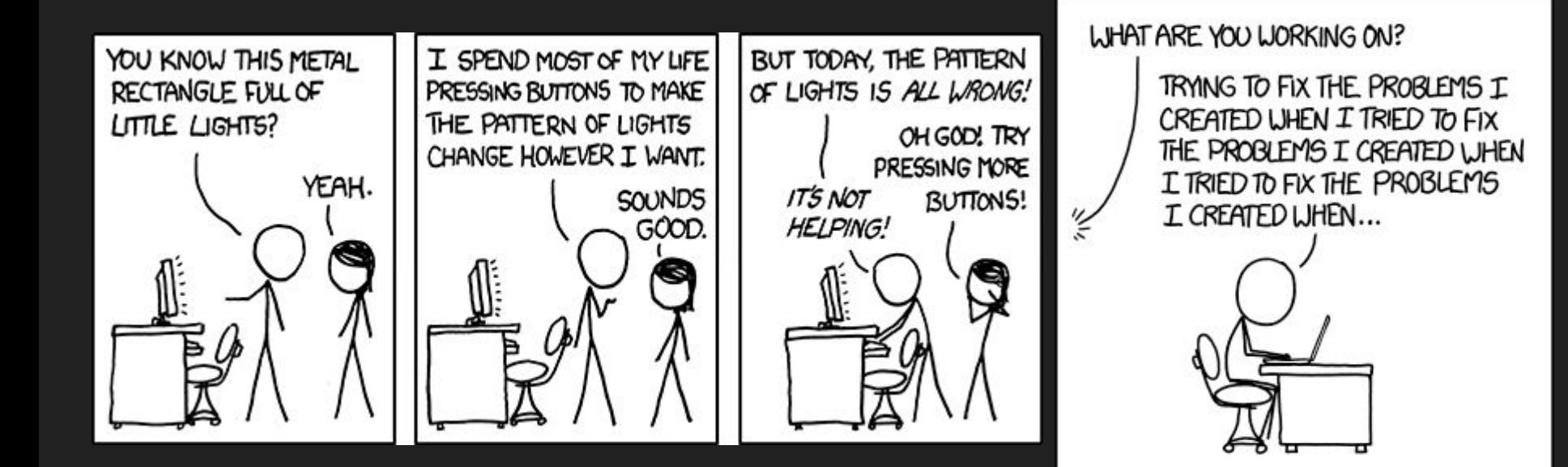

### C: Insecure programming language

- heap/stack overflows/underflows
- uninitialized memory
- double free
- memory leaks
- $\bullet$  …

#### $\rightarrow$  CVEs (DoS, RCE, ...)

Hundreds of thousands of lines of C code … … in hundreds of crucial projects … … dozens of years of history … … and people still create new projects

- Rewrite all to some safer language?
- or
	- Introduce static and dynamic analyzers

### Dynamic analyzers: prerequisites & common features

Prerequisites:

- C project
- The test suite with reasonable code coverage

Common features:

- Provide address/memory sanitization
	- With CPU and memory overhead!
- Detect address/memory issues in executed code

### What is the difference?

AddressSanitizer:

- build with instrumentation
- run (tests) **normally**

AddressSanitizer:

- gcc **-fsanitize=address** hello.c
- $\bullet$  ./a.out

Valgrind:

- build **normally**
- run code (tests) under valgrind

Valgrind:

- gcc hello.c
- **valgrind** ./a.out

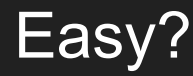

#### Dynamically loaded libraries

- PKCS#11 modules
- OpenSSL providers/engines
	- Internal: default/fips
	- Third-party: pkcs11

```
Example:
```
● …

```
h = dlopen(argv[1], RTLD NOW | RTLD LOCAL | RTLD_DEEPBIND);
…
dlclose(h); What could go wrong?
```
#### AddressSanitizer: RTLD\_DEEPBIND

- common dlopen flag
- Does not work with ASAN
- $\bullet$  Change code not crucial flag
- Override library call using LD PRELOAD to remove the flags from each call if outside of reach

#### \$ ./hello dl `realpath hello lib.so`

==37678==You are trying to dlopen a hello\_lib.so shared library with RTLD DEEPBIND flag which is incompatible with sanitizer runtime (see https://github.com/google/sanitizers/issues/611 for details). If you want to run hello lib.so library under sanitizers please remove RTLD DEEPBIND from dlopen flags.

#### AddressSanitizer: First invoked binary instrumented

Loading the instrumented library from third-party application

• Example: provider for openssl

- Rebuild whole OpenSSL with asan?
- Or use [dynamic address sanitizer](https://github.com/google/sanitizers/wiki/AddressSanitizerAsDso) through LD\_PRELOAD

\$ ./hello dl noninstrumented `realpath hello lib.so` ==39102==ASan runtime does not come first in initial library list; you should either link runtime to your application or manually preload it with LD PRELOAD.

 $$$  LD PRELOAD=/usr/lib64/libasan.so.8.0.0 \

./hello dl noninstrumented `realpath hello lib.so` Hello world

#### AddressSanitizer: Useful backtraces

- $\bullet$  Unloading the library with  $d$ lclose(), removes debug symbols
- Backtraces are useless

```
$ LD PRELOAD=/usr/lib64/libasan.so.8.0.0 \
```

```
./hello dl noninstrumented `realpath hello lib leaks.so`
```
Hello world

==40473==ERROR: LeakSanitizer: detected memory leaks

Direct leak of 12 byte(s) in 1 object(s) allocated from:

#0 0x7fe9a6c814a8 in strdup (/usr/lib64/libasan.so.8.0.0+0x814a8) (BuildId: 542ad02088f38edfdba9d4bfa465b2299f512d3e)

#1 0x7fe9a7314177 (<unknown module>)

#2 0x401218 in main (.../asan talk/hello dl noninstrumented+0x401218) (BuildId: 05540ebc82700da10d571f4b09db6d19372b2b82)

SUMMARY: AddressSanitizer: 12 byte(s) leaked in 1 allocation(s).

#### AddressSanitizer: Useful backtraces

- Remove dlclose() library calls
- Or override them with LD PRELOAD if outside of reach (after asan!)

\$ LD PRELOAD=/usr/lib64/libasan.so.8.0.0:`realpath fake dlclose.so` \

./hello dl noninstrumented `realpath hello lib leaks.so` Hello world

==40473==ERROR: LeakSanitizer: detected memory leaks Direct leak of 12 byte(s) in 1 object(s) allocated from:

#0 0x7fe9a6c814a8 in strdup (/usr/lib64/libasan.so.8.0.0+0x814a8) (BuildId: 542ad02088f38edfdba9d4bfa465b2299f512d3e)

#1 0x7f291fc7e137 in write hello (.../hello lib leaks.so+0x1137) (BuildId: 22ffde08890b5e02463407bc1e1cc7ac2a21a26c)

#2 0x401218 in main (.../asan talk/hello dl noninstrumented+0x401218) (BuildId: 05540ebc82700da10d571f4b09db6d19372b2b82)

### AddressSanitizer: Tests using other LD\_PRELOAD libs

Wrappers allow running testsuite of complicated application in user-space:

- $\bullet$  socket wrapper simulate network communication
- uid wrapper simulate root user and user switching
- nss wrapper emulate users, groups ...
- pam\_wrapper emulate PAM conversation
- priv wrapper emulate privilege separation/seccomp

There is a bug in [glibc](https://sourceware.org/bugzilla/show_bug.cgi?id=30424)

• Sorry, won't not work now!

#### AddressSanitizer: shell scripts test drivers

- Some binary tests run from shell scripts
- Do not change environment for them!
	- They might break
	- They will be slow
	- There will be false positives
- Create helper variable
	- ex. \$CHECKER
- Prefix each test program infocation with it

```
$ cat fake_dlclose.c
#include <stdio.h>
int dlclose(void *h){
     return 0;
$ gcc -c fake dlclose.c -o \setminus fake_dlclose.o
$ gcc -shared fake dlclose.o -o \setminus fake_dlclose.so
$ ASAN=/usr/lib64/libasan.so.8.0.0
  DLCLOSE=$(realpath fake dlclose.so)
$ CHECKER="env 
LD_PRELOAD=$ASAN:$DLCLOSE"
```

```
$ $CHECKER test cmd
```
#### AddressSanitizer: tweaks and related

- Incomplete backtraces?
	- ASAN\_OPTIONS='fast\_unwind\_on\_malloc=0'
- Third-party library issues can be suppressed:
	- LSAN\_OPTIONS="suppressions=`realpath lsan.supp`";
- [Other configuration](https://github.com/google/sanitizers/wiki/AddressSanitizerFlags) through environment
- Other sanitizers work similarly
	- $\circ$  Memory Sanitizer uninitialized memory, clang only, [more tweaks](https://github.com/google/sanitizers/wiki/MemorySanitizerLibcxxHowTo)
	- Leak Sanitizer (integrated in Address Sanitizer)
	- Undefined Behavior Sanitizers (clang only)

#### AddressSanitizer: Summary

● So not so normal invocation ...

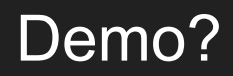

### valgrind (mostly memcheck)

Similar issues:

- dlclose() removes debuginfo
	- $\circ \quad \rightarrow$  Unusable backtraces
	- LD\_PRELOAD library to make it no-op
	- Remove the function call
	- o Use --keep-debuginfo=yes
- Avoid running shell scripts under valgrind
- Suppression file:
	- --suppressions=proj.supp

Different:

- It's much slower (10x)
	- Might need add longer sleeps/waits
- $\bullet$  Its noisy: use  $-q$
- Change exit code on error:
	- --error-exitcode=1

Invocations:

- Code/test modifications
- Run test command under valgrind
- \$ CHECKER="valgrind -q
- --keep-debuginfo=yes"
- \$ \$CHECKER test cmd

It's getting similar now …

### valgrind: more information

Valgrind is not only memcheck:

- Other tools for other use cases
- cachegrind, callgrind, helgrind, drd, massif, dhat, lackey, exp-bbv, …

If interested in some, please, let me know

# Putting it all together

### Different build systems

● Autoconf should be enough for everyone

unless it is not

- CMake
- Meson
- …

### Autoconf, automake and autotools

#### valgrind

- There are macros in autoconf-archive:
	- [https://www.gnu.org/software/autoconf-arc](https://www.gnu.org/software/autoconf-archive/ax_valgrind_check.html) [hive/ax\\_valgrind\\_check.html](https://www.gnu.org/software/autoconf-archive/ax_valgrind_check.html)
	- ./configure --enable-valgrind
	- make check-valgrind-memcheck
	- Exports \$VALGRIND environment
	- $\circ \quad \rightarrow$  change to \$CHECKER

#### AddressSanitizer

● Update CFLAGS and LDFLAGS:

CFLAGS="-fsanitize=address \$CFLAGS" LDFLAGS="-fsanitize=address \$LDFLAGS"

- Prepare \$CHECKER environment variable
- $\bullet$  Run with make check

#### Common:

- Modify all tools invocation from shell scripts to be prefixed with \$CHECKER
- Do not use both valgrind and asan!

Examples:

- <https://github.com/OpenSC/OpenSC/pull/2756/files>
- <https://github.com/latchset/pkcs11-provider/pull/243/files>

### CMake: valgrind

- There is memcheck support in ctest:
	- <https://cmake.org/cmake/help/latest/manual/ctest.1.html#ctest-memcheck-step>
	- --test-action memcheck
- Detection of memory issues
	- less obvious as the ctest returns 0 even with errors
	- writes separate files with logs
	- Non-obvious way to provide suppression file

Example:

● [https://gitlab.com/libssh/libssh-mirror/-/merge\\_requests/365/diffs](https://gitlab.com/libssh/libssh-mirror/-/merge_requests/365/diffs)

#### CMake: AddressSanitizer

- Build and link flags configured by CMAKE\_BUILD\_TYPE:
	- [https://gitlab.com/libssh/libssh-mirror/-/blob/master/cmake/Modules/DefineCompilerFlags.cma](https://gitlab.com/libssh/libssh-mirror/-/blob/master/cmake/Modules/DefineCompilerFlags.cmake) [ke](https://gitlab.com/libssh/libssh-mirror/-/blob/master/cmake/Modules/DefineCompilerFlags.cmake)
	- Running the tests as usually
- ASAN not tested
	- Issues with LD\_PRELOAD in libssh

#### What next?

- Have upstream projects?
- Static analyzers
	- Fast, but simple: can not imagine all the possible code paths
	- Coverity scan integrated in upstream CI
- Combine with fuzzing to find new inputs/code paths
	- Review code coverage regularly
	- Implement new fuzzers
	- Oss-fuzz infrastructure
	- Interested in more information? Let me know!
- Resolve the [glibc issue](https://sourceware.org/bugzilla/show_bug.cgi?id=30424)
	- And extend the coverage Thanks!